# **Manual for the New Online Tool**

**Estudiantes** 

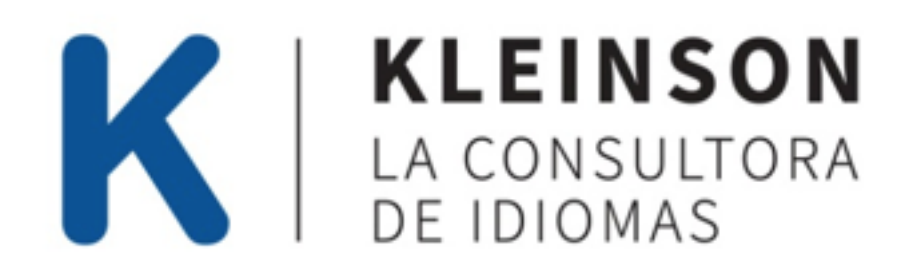

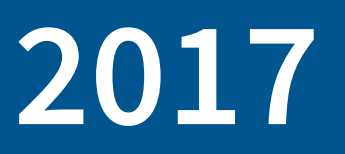

### **Table of Contents**

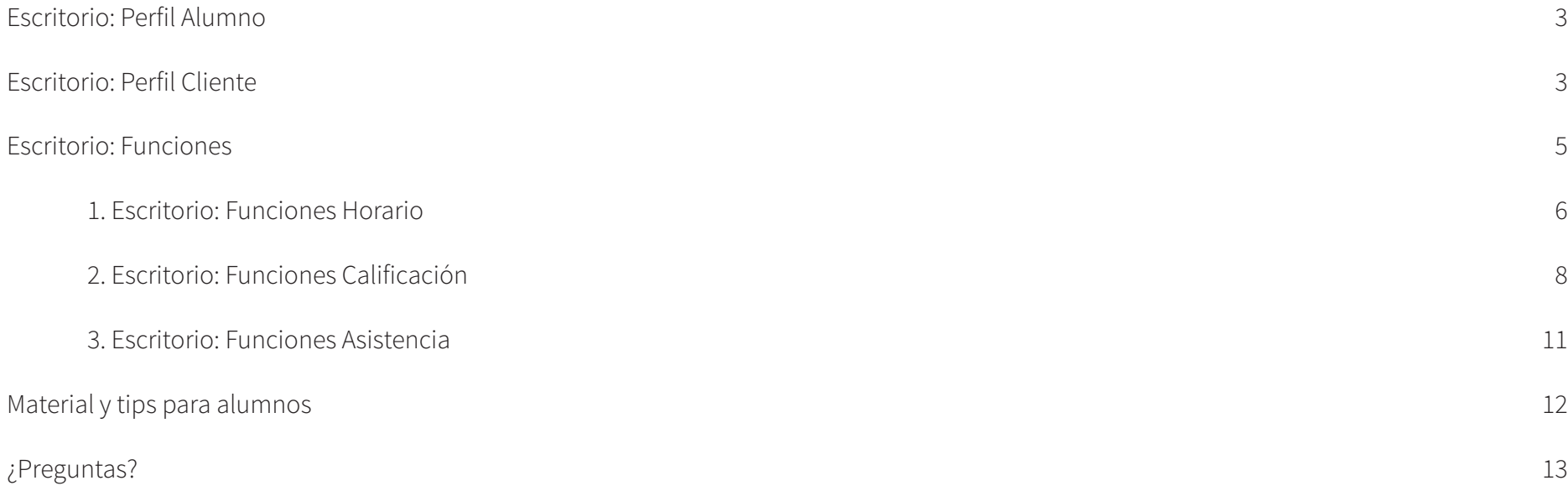

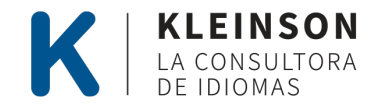

# **Escritorio: Perfil Alumno**

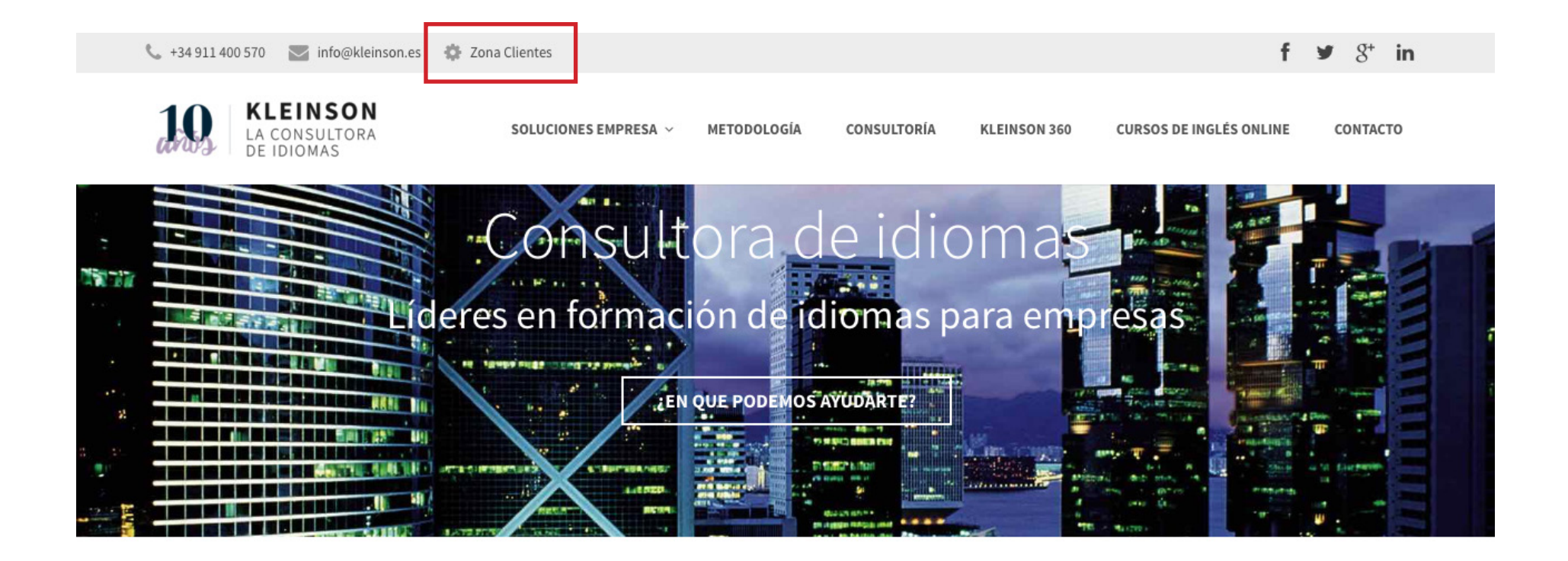

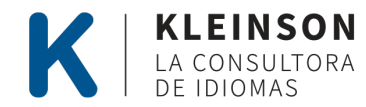

### **Escritorio: Perfil Cliente**

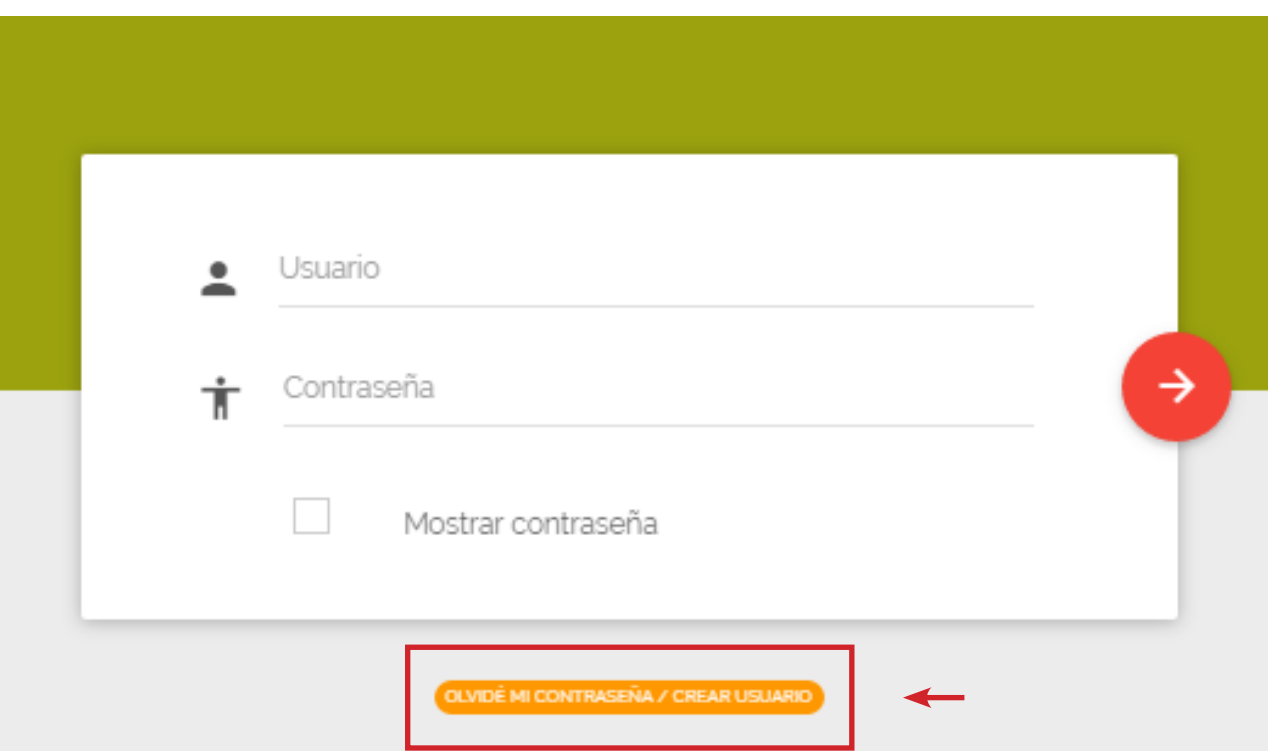

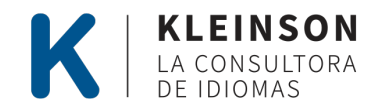

### **Escritorio: Perfil Cliente**

http://www.kleinson.es/clientes/

Recibirás tu usuario y contraseña por email (recuerda que cuando vayas a acceder sólo podrás utilizar el "usuario" y la "contraseña" y no el email.

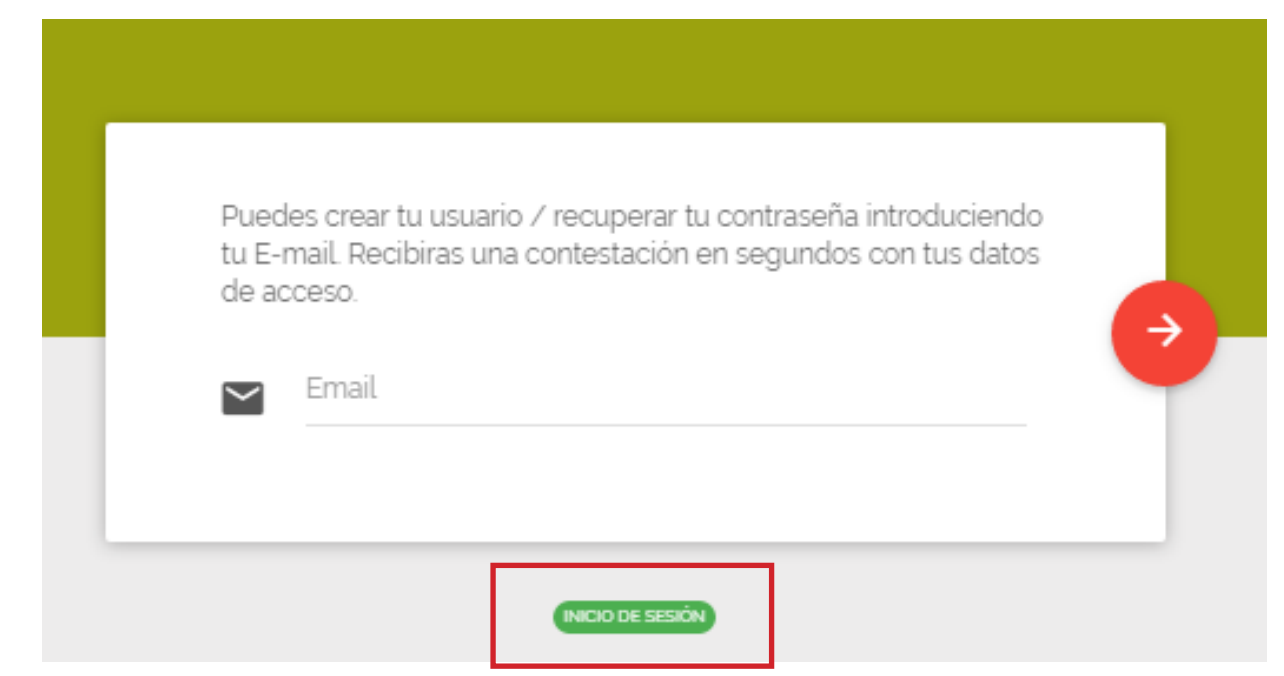

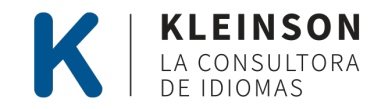

# **Escritorio: Funciones**

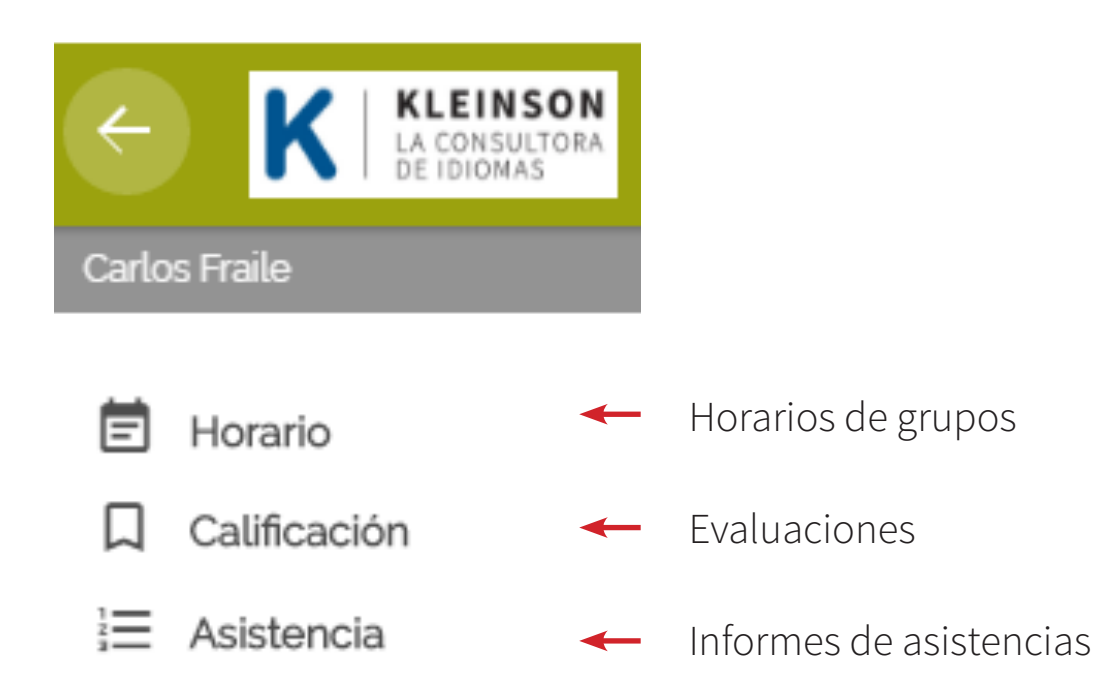

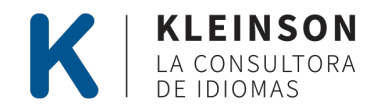

# **1. Escritorio: Funciones Horario**

#### http://www.kleinson.es/clientes/

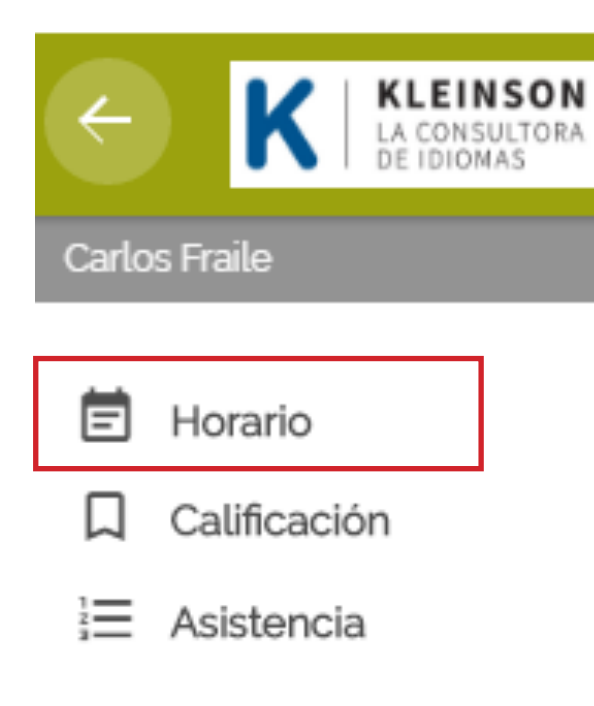

Seleccióna tu grupo para conocer tus objetivos . Si el campo no tiene información ponte en contacto con nosotros formacion@kleinson.es

#### Horario: Student Kleinson Martin Gutierrez

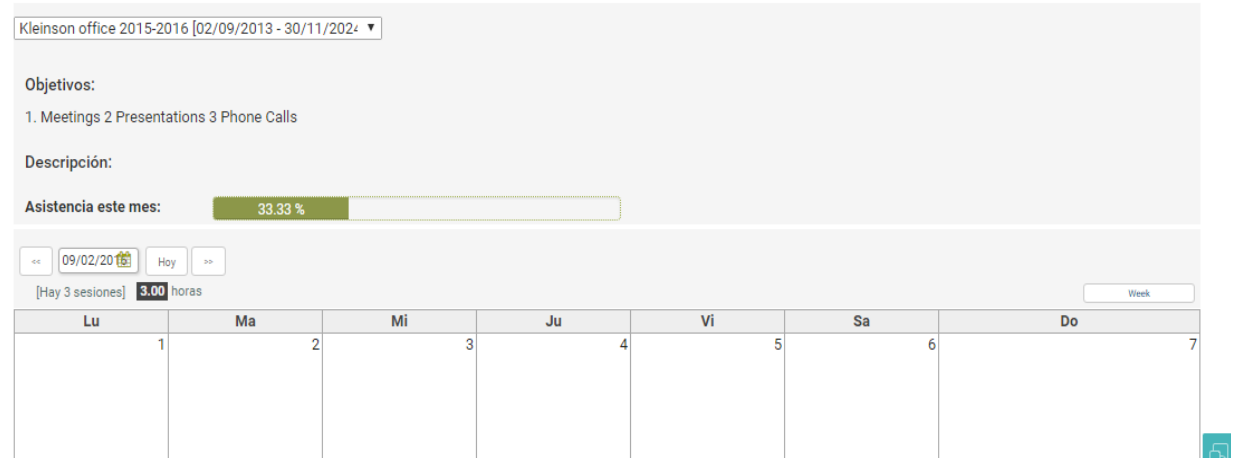

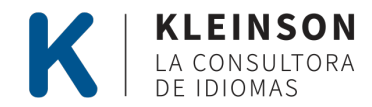

# **1. Escritorio: Funciones Horario**

http://www.kleinson.es/clientes/

Horarios de todos los grupos. Abrir desplegable para ver horario de un único grupo.

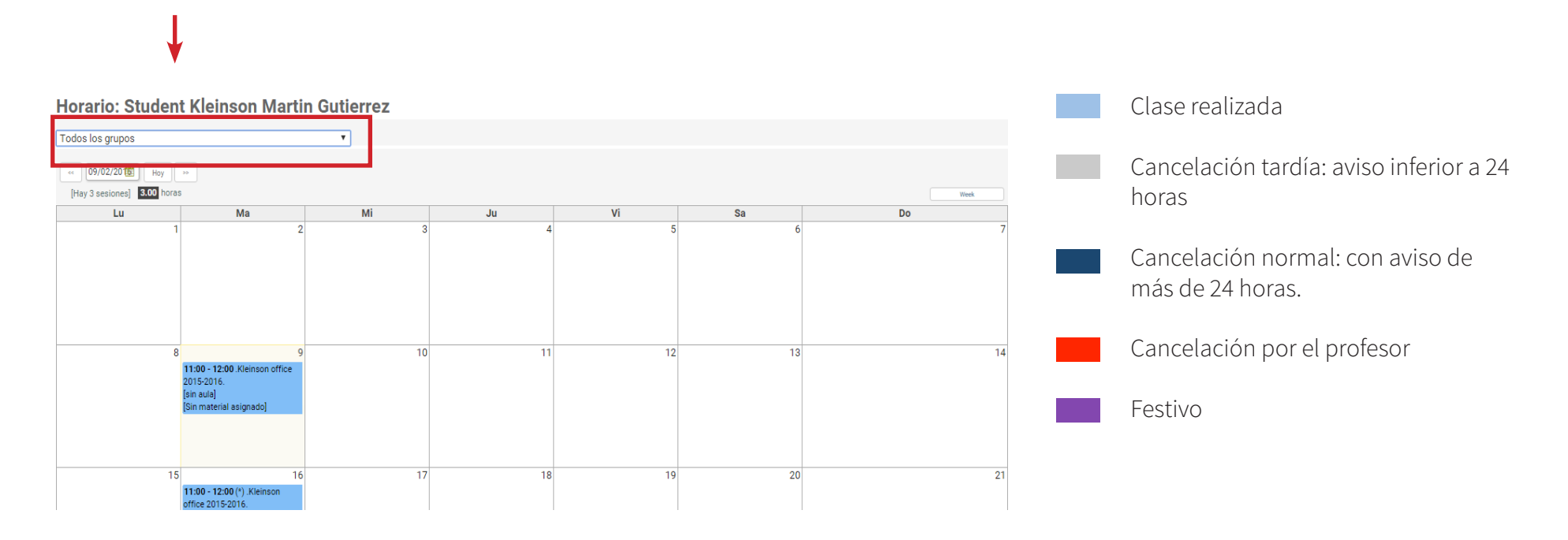

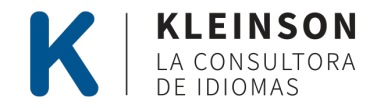

# **2. Escritorio: Funciones Calificación**

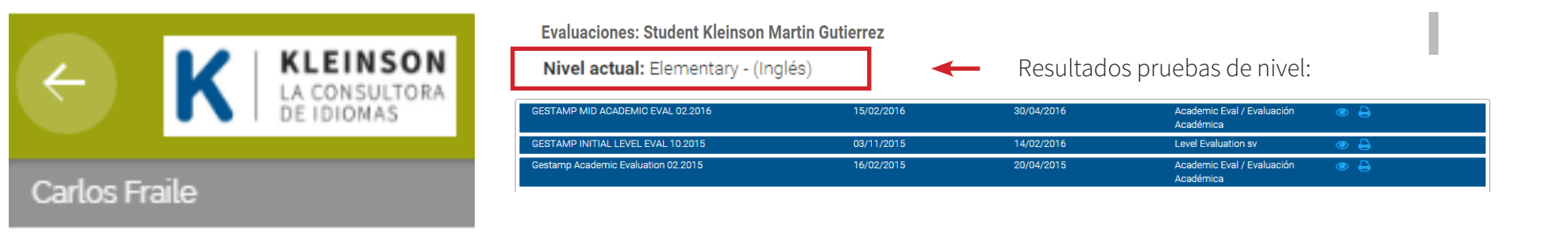

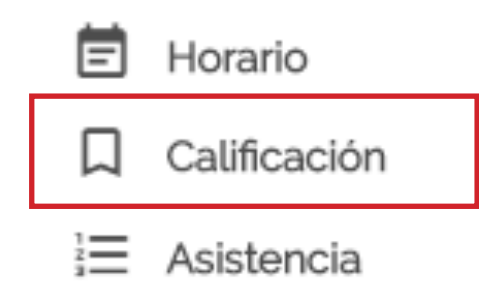

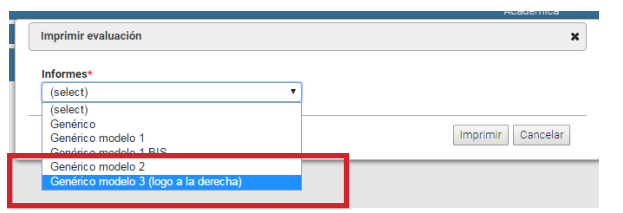

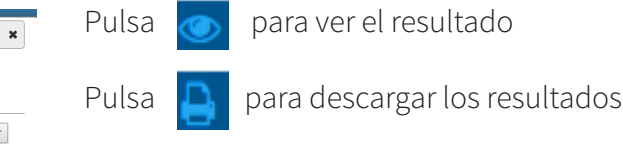

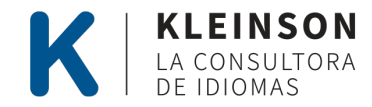

# **3. Escritorio: Funciones Asistencia**

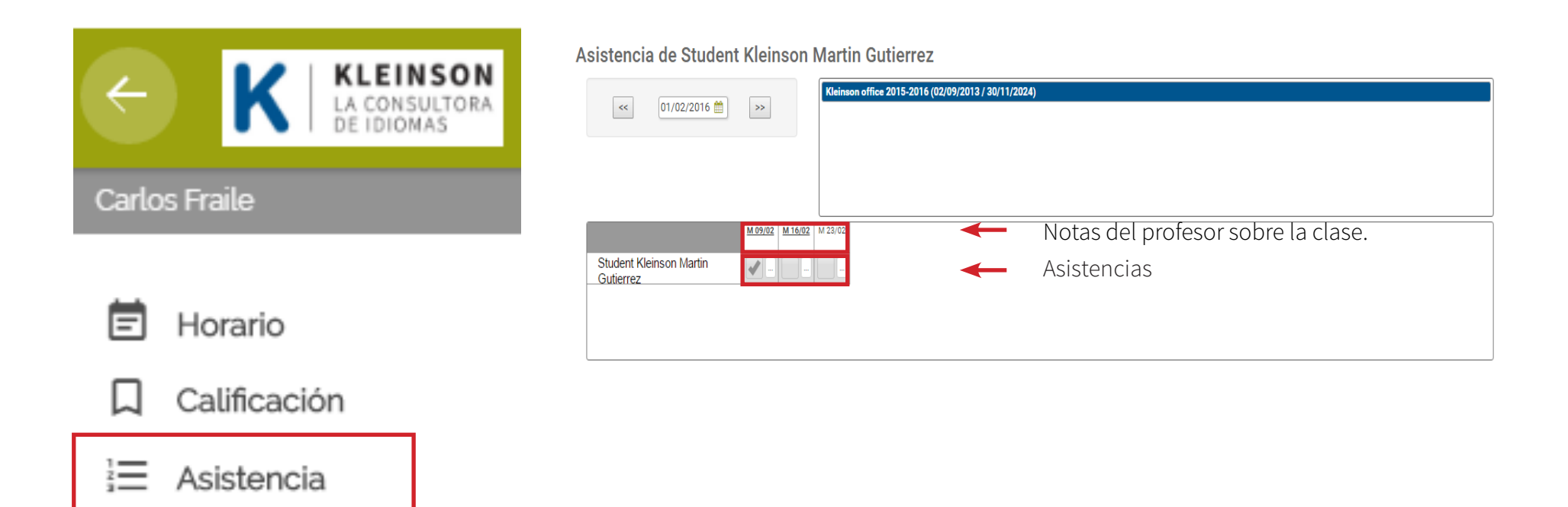

![](_page_9_Picture_3.jpeg)

# **Material y tips para alumnos**

![](_page_10_Picture_2.jpeg)

![](_page_10_Picture_3.jpeg)

![](_page_10_Picture_4.jpeg)

### **Si tiene preguntas, contáctenos:**

### **formacion@kleinson.es**

![](_page_11_Picture_2.jpeg)